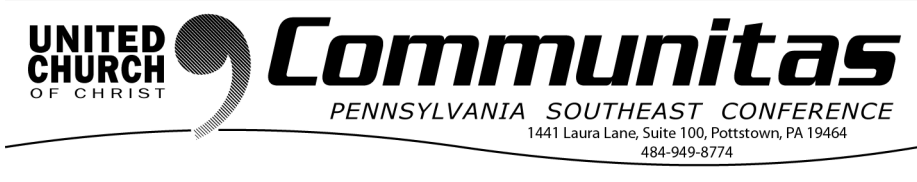

## **God Is Doing Something Right Now**

It is Christmas Eve! Merry Christmas! I hope you are enjoying a wonderful celebration surrounded by the people you love and who love you. I hope every expectation you had for this holiday season has become real.

But if you are far from home or feel distant from those who are very near, if there is more tension than cheer in the air, if you are exhausted, or feel letdown, or if your life feels like an unlikely place for Jesus to show up—pay particular attention. Because Jesus is always showing up in unlikely places, Including perhaps the most unlikely place of all— in this moment *of your life.*

The news of Jesus' birth is announced not in a palace or a temple, not where things are bright and beautiful, not to good people, or *the right* people. Shepherds, poor and smelly people, were the first to get the news; and the first to share it. As surprising as this would have been at the time, in retrospect it seems entirely fitting. Jesus is forever showing up in the most unlikely places and associating with the most surprising people. And the message is always the same—God is doing something right now.

*"In that region there were shepherds living in the fields, keeping watch over their flock by night… The angel said to them, "Do not be afraid; for see—I am bringing you good news of great joy for all the people: to you is born this day in the city of David a Savior, who is Christ, the Lord."*

It's the only announcement that ever changed the world. I hope it's the one that will change yours -- if it has not already.

With prayers for a changed world. Merry Christmas!

- *William "Bill" P. Worley, PSEC Conference Minister*

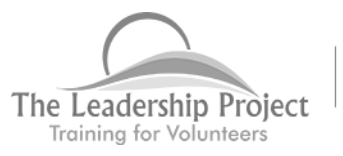

Training the Volunteers who Make It Happen!

December 24, 2017 The effectiveness of any mission or ministry endeavor relies, in part, on faithful and effective leadership. Our Conference "2020 Vision" plan has a priority developing stronger leadership skills (lay and authorized ministers) in every congregation, their pastors, consistories and ministry teams.

> First UCC Royersford, through the PSEC New Ministries Grant Program, has built this leadership training tool.

## **Getting Started with the Online Leadership Training Program**

To get started with the training program you need to do 3 things:

1. Go to<https://psecleadership.expertlearning.net> , click on the "User Guide" and read it. Everything you need to know about the program and how to start learning new leadership skills is there.

2. Create an account.

- Scroll to Registration Instructions and click on [New Account form.](https://essentialshift.expertlearning.net/login/signup.php)

 - You will be asked to enter your username. At this time enter a name you would like for your own user name.

 - Next to the word Password you click on "*Click to enter text*". A blank box will appear. Enter the password you would like to use.

 - NOTE: be sure to copy your user name and password and keep them in a safe place. You will need them the next time you log in.

3. Enroll in a Module. There are 4 training modules: Module 1: Effectively Engaging a Project Team Module 2: Effectively Running a Project Meeting. Module 3: Listening Fully, Responding Intentionally Module 4: From Conflict to Conversation

Select the module you'd like to access by scrolling to the blue box that says "Enter here". Click on the box. The first time you select a module you will need to enter your enrollment key in order to complete your enrollment. Your enrollment key is your 6-digit church ID number.

If you have any questions, please contact Sue at the conference office at susan@psec.org or 484-949-8774 x 312.